## **AILLA Self-Deposit DELEGATE Agreement**

To be completed by the Depositor

Please complete one form for each delegate to be assigned Self-Deposit access to your collection(s).

By completing this form, I,  $\qquad \qquad \qquad$  (depositor's printed name), am assigning the individual named below to be an AILLA Self-Deposit DELEGATE for my collection(s), also named below. Delegate's Last Name(s): Delegate's Given Name(s): \_\_\_\_\_\_\_\_\_\_\_\_\_\_\_\_\_\_\_\_\_\_\_\_\_\_\_\_\_\_\_\_\_\_\_\_\_\_\_\_\_\_\_\_\_\_\_\_\_\_\_\_\_\_\_\_ Delegate's Email: \_\_\_\_\_\_\_\_\_\_\_\_\_\_\_\_\_\_\_\_\_\_\_\_\_\_\_\_\_\_\_\_\_\_\_\_\_\_\_\_\_\_\_\_\_\_\_ Delegate's AILLA username: Name(s) and PID(s) of the Collection(s) to which Delegate should have access:  $\mathcal{L}_\text{max}$  and the contract of the contract of the contract of the contract of the contract of the contract of  $\mathcal{L}_\text{max}$  , and the contribution of the contribution of the contribution of the contribution of the contribution of the contribution of the contribution of the contribution of the contribution of the contribution of t  $\mathcal{L}_\text{max}$  , and the contribution of the contribution of the contribution of the contribution of the contribution of the contribution of the contribution of the contribution of the contribution of the contribution of t Check one: Assign perpetual Delegate Status Revoke Delegate Status on August 31 of (year) My signature below indicates that I understand and agree to the following: • The above-named Delegate will have full depositor control over my above-designated collection(s). • The above-named Delegate must complete the AILLA Self-Deposit Training and sign a an AILLA Self-Deposit Agreement form before being given Self-Deposit access to any AILLA collection.  $\mathbf{r}$  is my responsibility to contact AILLA at ail  $\mathbf{r}$ 

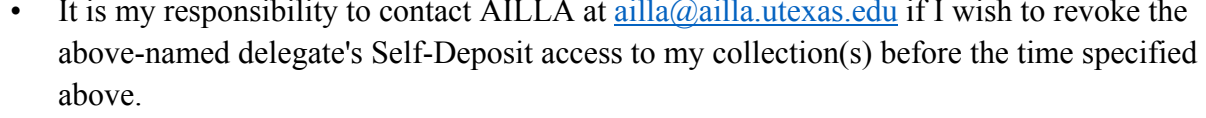

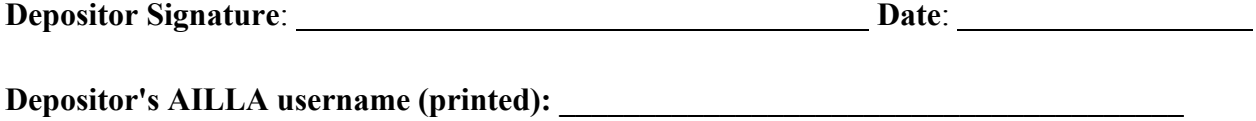